**Photoshop 2021 (Version 22.0.0) Free License Key For Windows [March-2022]**

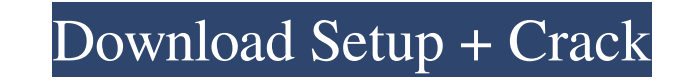

Note If you're not editing a lot of images, you'll get by just fine with GIMP, another photo editor. It supports a lot of photo-manipulation tasks and is a great tool for when you just want to quickly generate graphics. However, you can use GIMP for editing photos as well. Table 5-2. Which tool is best for editing a specific task Task| Best tool for the task --- | --- Create graphics, editing logos and designs| Photoshop Edit photos| GIMP Edit, organize, and categorize media, like moviesl iMovie Edit videos and audio, like music filesl iMovie Edit, organize, and categorize paper documents| Photoshop Photoshopping: create collages, retouching, correcting photo spots| Photoshop Vector graphics: drawing and editing shapes, diagrams, and logos Illustrator Collage and photo editing Photoshop Image cutting, resizing, and manipulation Photoshop Alignment, color/contrast adjustment, and graphics creation Photoshop ## Making Color Work for You Every camera produces images in a particular way, meaning the colors don't accurately represent how a scene will appear. The colors you see on your camera's screen or in your image editing application may appear a lot different. This section takes a look at the ways you can control the color space a photograph is in, including one way to automatically convert colors in your images.

**Photoshop 2021 (Version 22.0.0) Keygen For (LifeTime) Download**

What is Photoshop Elements? Blending the features of Photoshop and the simplicity of MS Paint, Photoshop Elements is a graphic editor that allows users to edit digital images, create GIF animations, create presentation backgrounds, and produce online ads. When you first open Photoshop Elements, you are greeted with the following screen. Select "start" to begin editing your image. It is best to use the default settings and leave everything alone. But it is not necessary to be a picture doctor, or a photo wizard. There are several menus that can be used to easily adjust or modify the image, including: the three "main" menus, the several "other" menus, and the on-screen keyboard. In addition, the options menu can be accessed from all menus and locations. How do I access and use the three "main" menus? The "Edit Menu" is always on the left side of the screen There are three "main" menus: "Edit" Menu The "Edit" menu is always on the left side of the screen and is easily accessed by pressing the "L" key on the keyboard. There are the following options available from the "Edit" menu: "Edit > Edit" This allows you to select what kind of editing you want to perform on your image. "Edit > Enhance > Enhance" This allows you to adjust the overall brightness, contrast, and color of the image. "Edit > Enhance > Adjust Brightness/Contrast" This adjusts the brightness, contrast, and overall contrast of the image. "Edit > Enhance > Curves" This controls the overall amount of brightness and contrast in an image. "Edit > Enhance > Tone Curve" This controls the brightness and contrast of specific areas in an image. "Edit > Enhance > Shadows/Highlights" This controls the overall amount of brightness and contrast in an image. "Edit > Enhance > Clarity" This adjusts the sharpness of a specific area in an image. "Edit > Enhance > Sharpen" This sharpens the edges of an image. "Edit > Enhance > Retouch" This adds pixels to an image. "Edit > Enhance > Texturize" This allows you to add texture and grain to an image. "Edit > Enhance > Zoom a681f4349e

Mother-to-Child Transmission of HIV. Each year, approximately 300,000 children are born to HIV-infected mothers in low- and middle-income countries. Current methods of delivering antiretroviral drugs to mother and child during pregnancy and delivery are not optimal for preventing mother-to-child transmission of HIV. Most pregnant women should be treated with antiretroviral drugs, in part for prophylaxis of HIV-associated adverse outcomes, including preeclampsia, intrauterine growth restriction, and death of the fetus. The currently available regimens for prevention of mother-to-child transmission of HIV include single or double antiretroviral drug regimens during the third trimester of pregnancy. Many other regimens are also available but have not been formally tested in large-scale, clinical trials. Few maternal regimens are associated with birth outcomes better than single, short-course antiretroviral drugs during pregnancy. The World Health Organization and other organizations have prioritized reduction of motherto-child transmission of HIV as a key component of efforts to achieve the goals of the Joint United Nations Programme on HIV/AIDS.Q: A definite integral using Cauchy-Dirichlet and Cauchy-Schwarz inequalities Let  $\begin{pmatrix} 1 & 2 \end{pmatrix}$  \ \ \ \text{for} \ \ \ -1\leq x\leq 1. \end{align\*} Prove that  $\begin{bmatrix} \begin{array}{c} \text{begin{array}{r} \end{array}} \end{bmatrix} \int_{1}^{x} (1)f(x) dx = 0. \end{bmatrix}$  Hint: Use Cauchy-Schwarz inequality. So I have proved that  $f(x)$  is non-negative on  $[0-1,1]$ \$, so it is also non-negative on the extended interval  $[0-1,1]$ \cup  $[2,2]$ \cup  $[4,4]\cup\{6,6]\cup\{8,8\}\cup\{1,6\}$  However, when I apply Cauchy-Schwarz inequality I have  $\begin{array}{c} \text{begin}\{\text{align*}\} \text{int}\end{array}$  $-1$   $\{1\}f(x)$  dx &\leq \left(2\cdot \int\_{ -1}

Bob. Please find attached the final version of my visit to Houston. Vince ---------------------- Forwarded by Vince J Kaminski/HOU/ECT on 04/06/2001 03:14 PM ------------------------------- Pinnamaneni Krishnarao 04/06/2001 02:05 PM To: Vince J Kaminski/HOU/ECT@ECT cc: Subject: Visit to Enron, April 16, 2001 Vince, This is the final version of my proposed visit on April 16 to Houston. Unfortunately, I will not be able to attend the dinner on April 17. Please let me know if you need any further information. Regards, Krishna. ---------------------- Forwarded by Pinnamaneni Krishnarao/HOU/ECT on 04/06/2001 02:06 PM -------------------------------- Enron North America Corp. From: Pinnamaneni Krishnarao 04/02/2001 02:54 PM To: Vince J Kaminski/HOU/ECT@ECT cc: Subject: Visit to Enron, April 16, 2001 Vince, I just got back from visiting the Research Group. I met with the members there who will be using these researchers. It went well, and I am attaching a bullet point summary of the plan. I will be in touch soon with details on the actual researchers who will be visiting. I will see you in April. Regards, Krishna.Q: Powershell Script to Copy File I am attempting to write a powershell script that will extract a file from an excel file, and copy it to another computer. I am trying to setup a scheduled task to run a powershell script that will extract this file, and copy it to another computer. I have seen various examples, but do not understand them as I am new to Powershell scripting. I'm sure this can be done by simply changing the path for the destination, but am not sure how to do that. Any help would be greatly appreciated. I've tried this so far: \$path

<https://ead.institutoinsigne.com.br/blog/index.php?entryid=5500> <https://diontalent.nl/wp-content/uploads/2022/06/mempare.pdf> -beyond-85370.herokuapp.com/Photoshop\_CC\_2015\_version\_18.pdf /www.cityofnewburyport.com/sites/g/files/vyhlif7106/f/uploads/snow\_removal\_information\_jan\_2018.pdf ortworth-dental.com/wp-content/uploads/2022/06/Photoshop\_2021-1.pdf cana.it/2022/06/30/adobe-photoshop-cs4-keygen-only-mac-win/  $e$ petit.com/adobe-photoshop-2022-version-23-0/ <https://www.as.uky.edu/system/files/webform/glorbin364.pdf> mlobnja.ru/wp-content/uploads/2022/06/photoshop\_2021\_version\_22.pdf <https://xn--80aagyardii6h.xn--p1ai/adobe-photoshop-2021-version-22-4-activation-download/> <http://www.rj-ss.com/sites/default/files/webform/bergale808.pdf> [https://cryptic-reaches-64119.herokuapp.com/Adobe\\_Photoshop\\_2022\\_Version\\_230.pdf](https://cryptic-reaches-64119.herokuapp.com/Adobe_Photoshop_2022_Version_230.pdf) <https://bestwaytofreedom.com/adobe-photoshop-2021-version-22-keygen-only-free-download-mac-win-updated-2022/> [https://aalcovid19.org/wp-content/uploads/2022/06/Adobe\\_Photoshop\\_2021\\_Version\\_2231.pdf](https://aalcovid19.org/wp-content/uploads/2022/06/Adobe_Photoshop_2021_Version_2231.pdf) [https://www.town.hull.ma.us/sites/g/files/vyhlif3286/f/uploads/hull\\_parking\\_regulations\\_notice\\_for\\_2021.pdf](https://www.town.hull.ma.us/sites/g/files/vyhlif3286/f/uploads/hull_parking_regulations_notice_for_2021.pdf) <http://socceronlinedaily.com/?p=19303> [https://warganesia.id/upload/files/2022/06/K8k4qpYsi7anCzY3lXZI\\_30\\_8b85113e72f4029789bd21663f056eb4\\_file.pdf](https://warganesia.id/upload/files/2022/06/K8k4qpYsi7anCzY3lXZI_30_8b85113e72f4029789bd21663f056eb4_file.pdf) rwix.ru/wp-content/uploads/2022/06/Photoshop\_2022\_Version\_2302.pdf <https://www.acc.be/sites/default/files/webform/Adobe-Photoshop-CC-2015.pdf> https://www.lmbchealth.com/advert/%d1%81%d0%be%d1%81%d1%82%d0%b0%d0%b2~%d1%87%d0%b8%d0%b8%d0%b8%d0%b8%d0%b8%d1%82%d0%b5-%d1%81-%d0%b%d1%82%d0%b8%d0%b8%d0%be%d0%be%d0%b8%d0%b8%d0%b8%d0%b8%d0%b8%d0%b8%d0%b8%d0%b8%d0%b8%d0%b8

The Sims 4 Virtual Pets is an amazing new way to bring your Sim into the Digital World and experience life as your virtual pet! The idea is based on the widely popular, and much loved, Sims 2 Pets expansion pack. Virtual Pets will let you interact with your Virtual Pet in all kinds of fun and magical ways. With a little work, you can bring any virtual pet into your world to have fun with! One of the features of the expansion pack is the ability to take pictures of your virtual pet. It also lets you name and customize your virtual